## Advanced 1770 DFS by Advanced Computer Products

Advanced Computer Products have totally re-written the Acorn 1770 DFS enhancing existing features and adding new ones. The result is probably the most powerful and fastest disc filing system your computer could have. With the ability to operate in double density, files can now be as large as 640k occupying both sides of a disc, and automatic file relocation means you will no longer get the CAN'T EXTEND error. And with improved file handling, the Advanced 1770 DFS means any application which uses files, especially databases, can now run much faster.

Features :

- \*fully Acorn DFS compatible
- \* sideways RAM can be used as a fast RAM disc
- \* 400K disc capacity in single density
- \* 640K disc capacity in double density
- \* upto 10 files can be open at once
- \* 62 file catalogue
- \* wide catalogue display in 80 column modes
- \* automatic file relocation
- \* supports internal drives 4-7 (Master only)
- \*improved file handling
- \* utilizes 65C 12 instruction set for greater speed (Master only)
- \*options for auto-stepping, auto-density, defining track skew
- better OSWORD &7F emulation

## Bench Test Comparisons (in seconds)

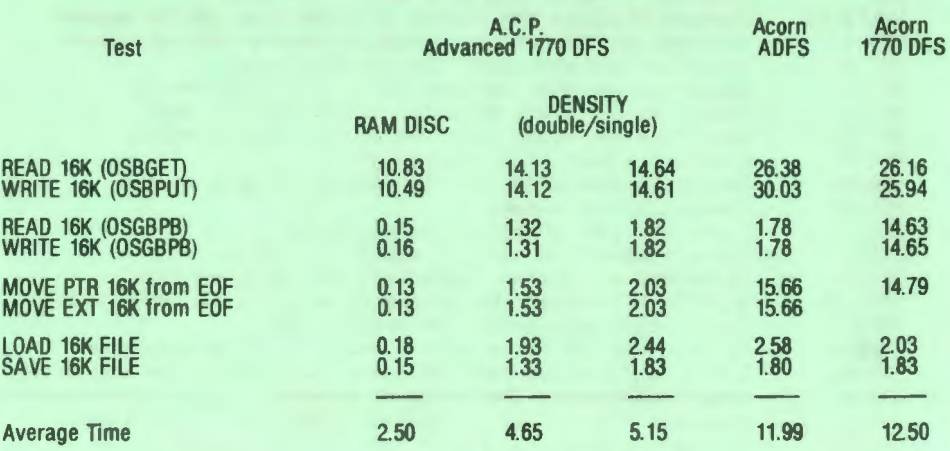

(The above tests were performed on a Master 128)

Advanced Computer Products Umltad 6 Ava House, High Street, Chobham, Surrey. GU24 8LZ Tel: 0276 76545

## **Command**

## multiplied. **Description**

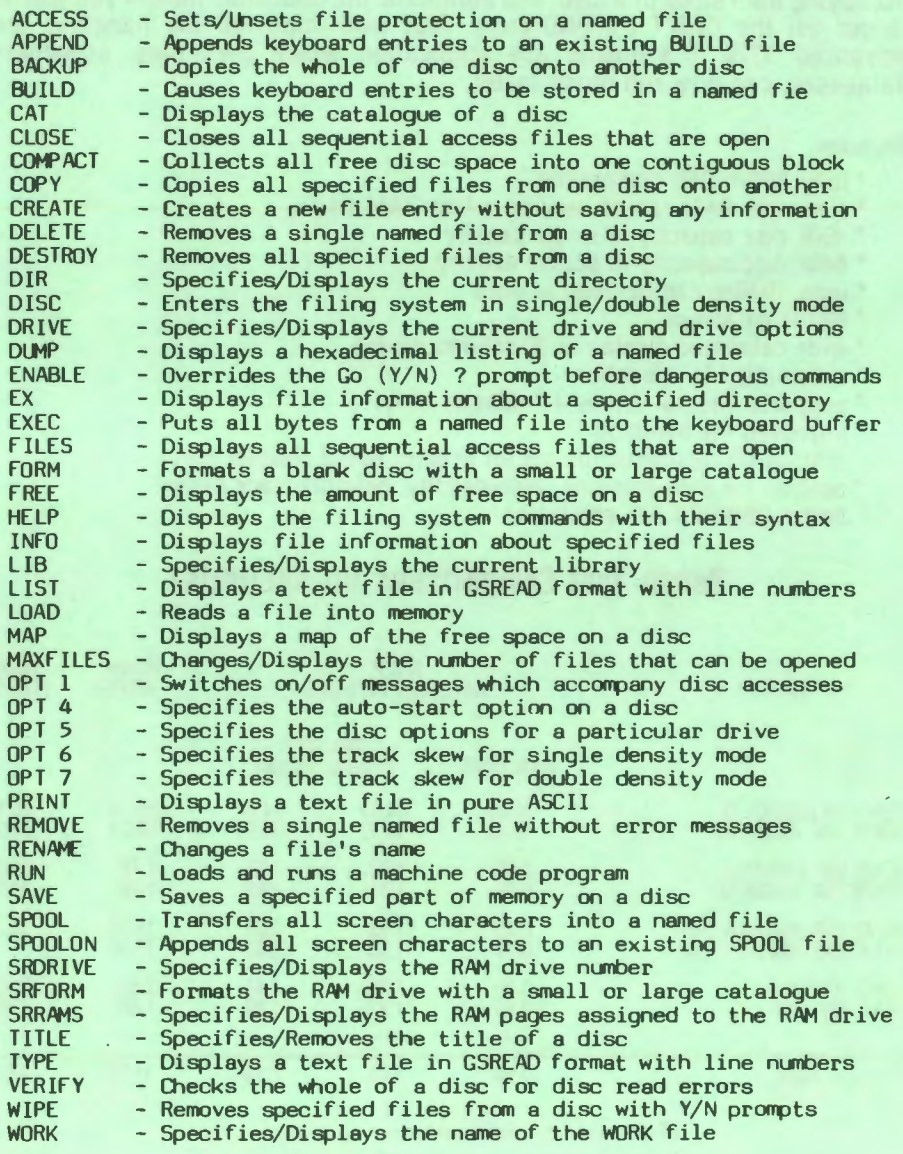